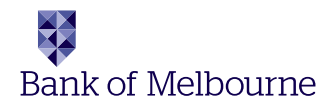

# Dial-up EFTPOS & Mobile EFTPOS

Quick Reference Guide

## The following Help Desks and Authorisation Centres are available to you 24 hours a day, 7 days a week.

## Bank of Melbourne Electronic Banking Service Centre

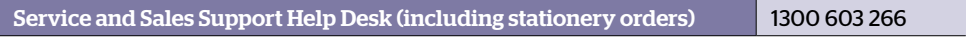

## Touch Help desk

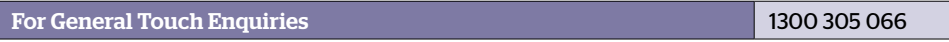

#### Authorisations - For fall back purposes only

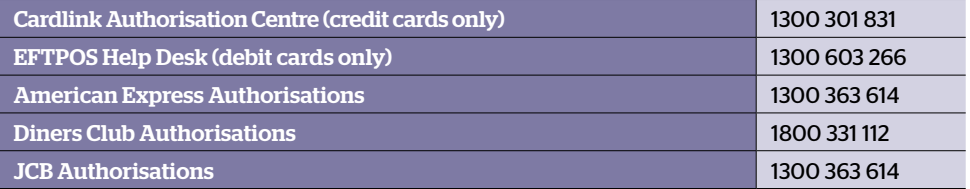

#### Getting started

Refer to the EFTPOS Merchant Operating Guide for more detailed instruction and introductory information, including: • Keypad Layout • Paper Loading Instructions • Card Inserting/Swiping Hints • Passwords

#### General information

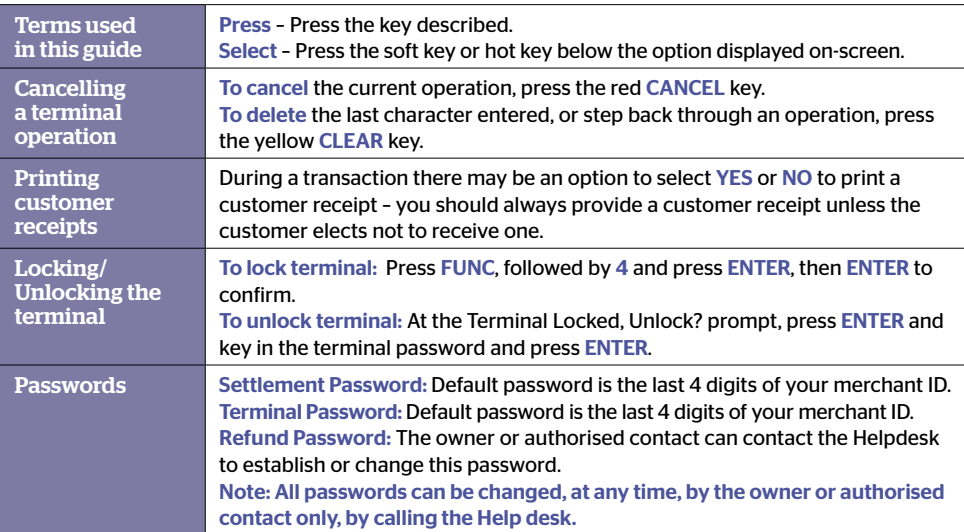

# Processing Transactions

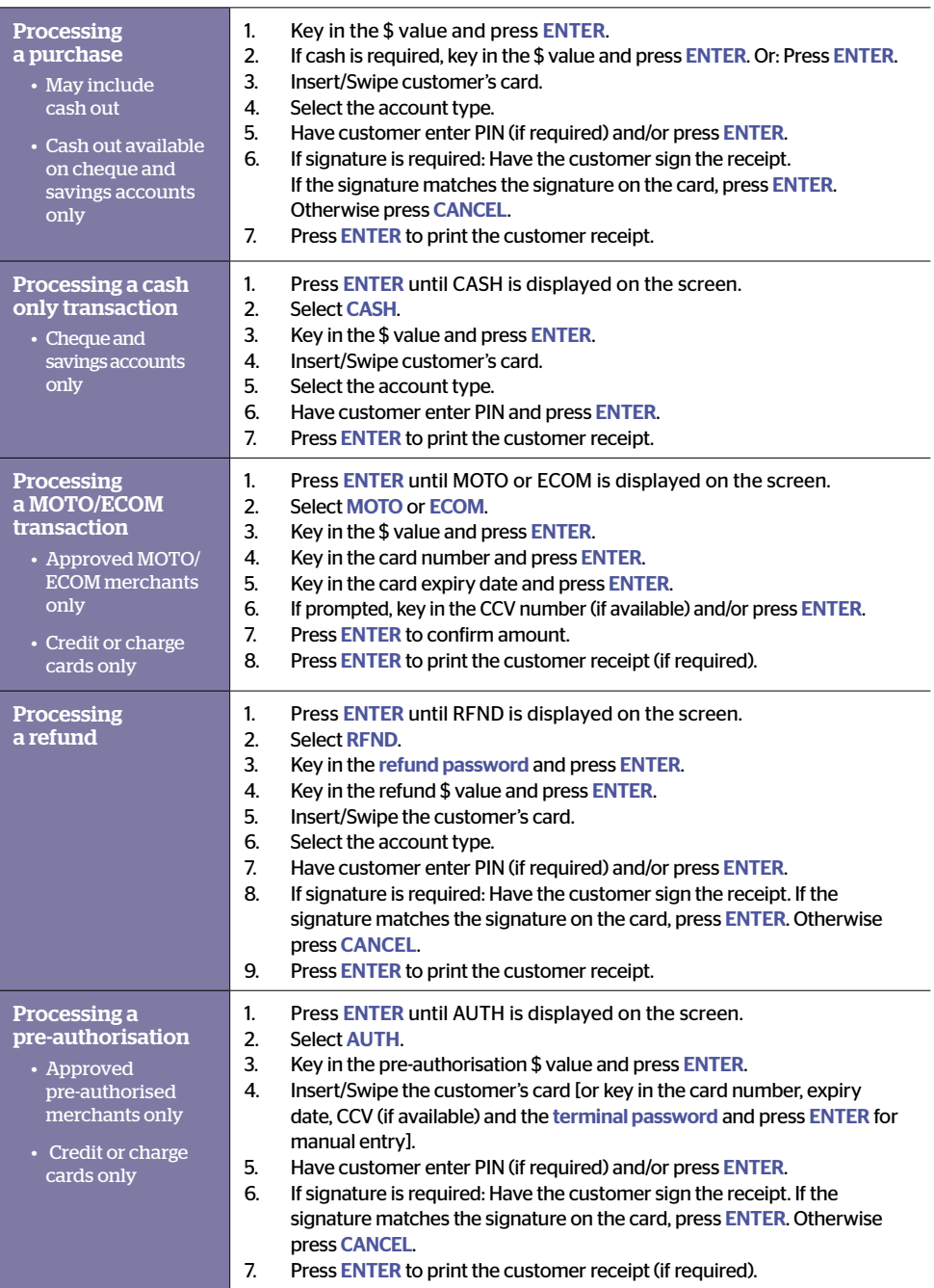

# Processing Transactions continued

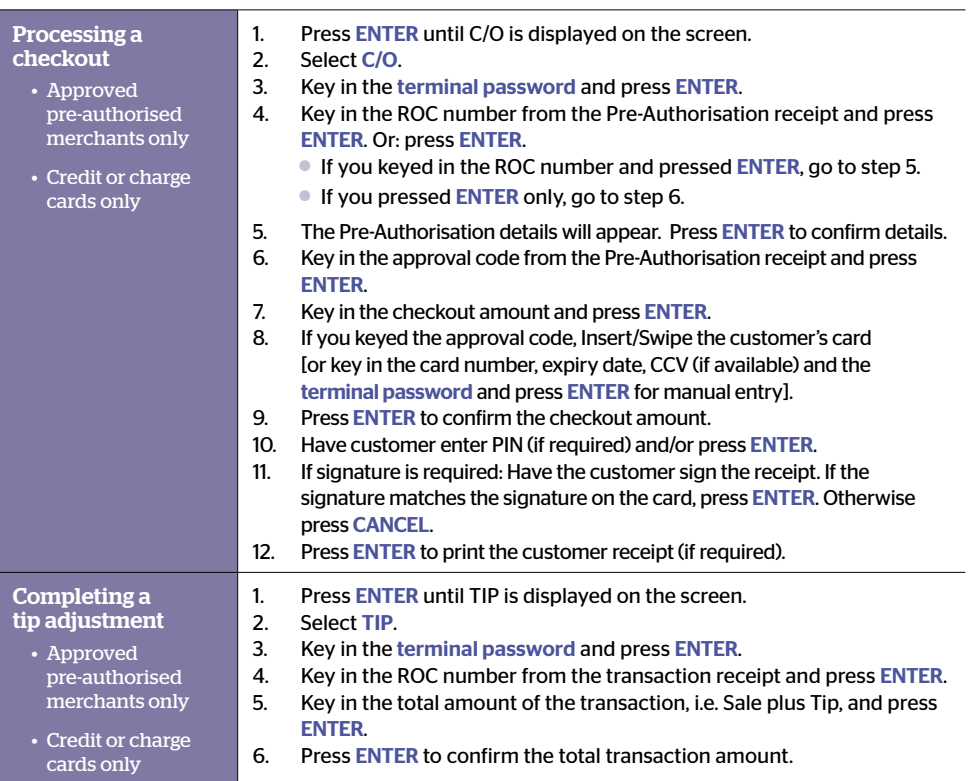

# Transaction Reporting

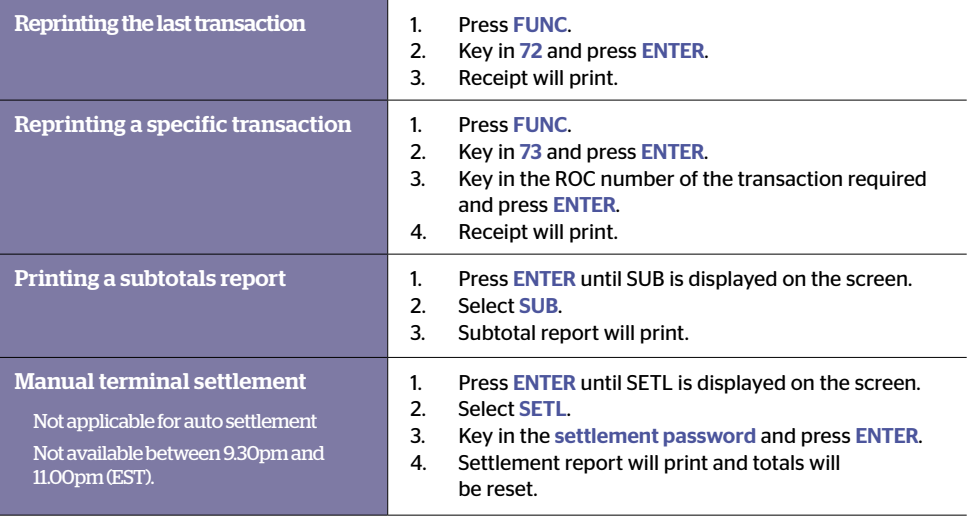

## Glossary of Common Terms

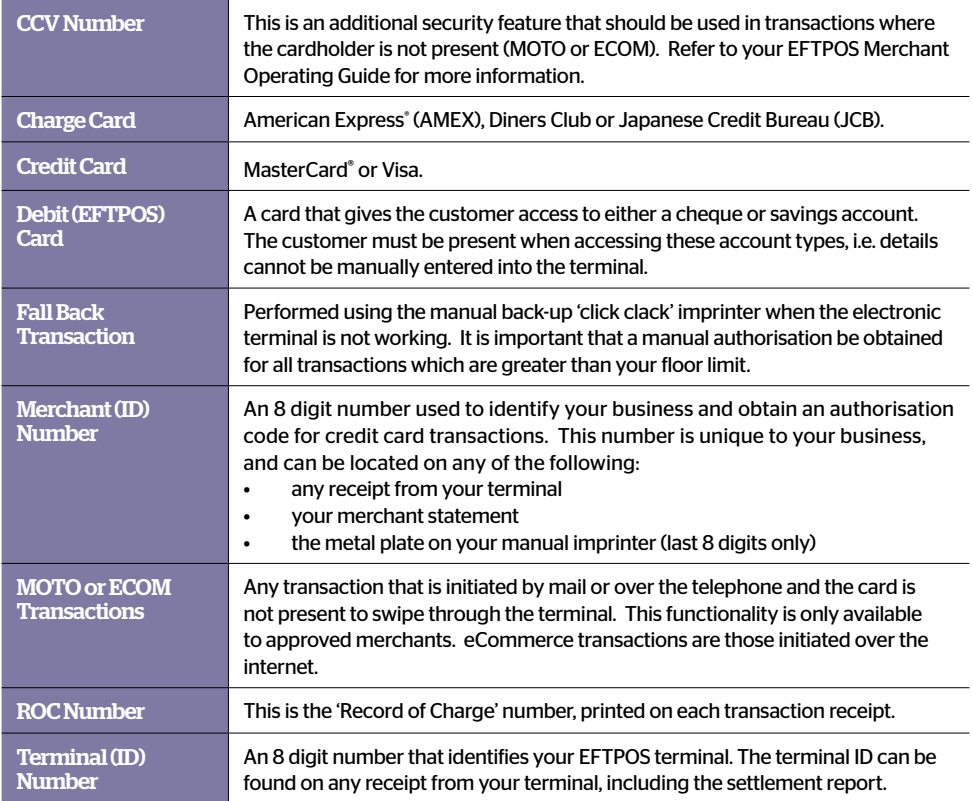

American Express® is a registered trademark of American Express Company.

MasterCard® is a registered trademark of MasterCard International Incorporated.

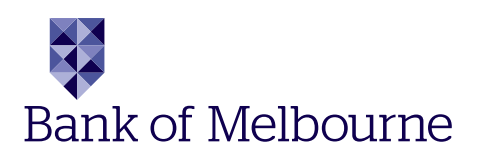

Information contained in this brochure was correct at time of printing (30 May 2011) and is subject to change.

Bank of Melbourne – A Division of Westpac Banking Corporation ABN 33 007 457 141 AFSL 233714 ACL 233714. BOM10794 05/11